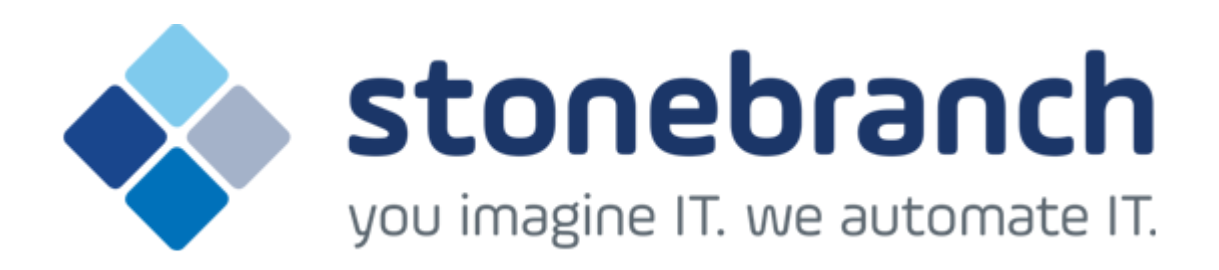

# **Universal Data Mover 5.2.0**

# **Quick Reference Guide**

© 2015 by Stonebranch, Inc. All Rights Reserved.

## **Universal Data Mover 5.2.0 Quick Reference Guide**

### **Command Format**

**command [parameter[=value] ]...**

#### **appenddata data\_element\_name [value\_1]... [value\_n]**

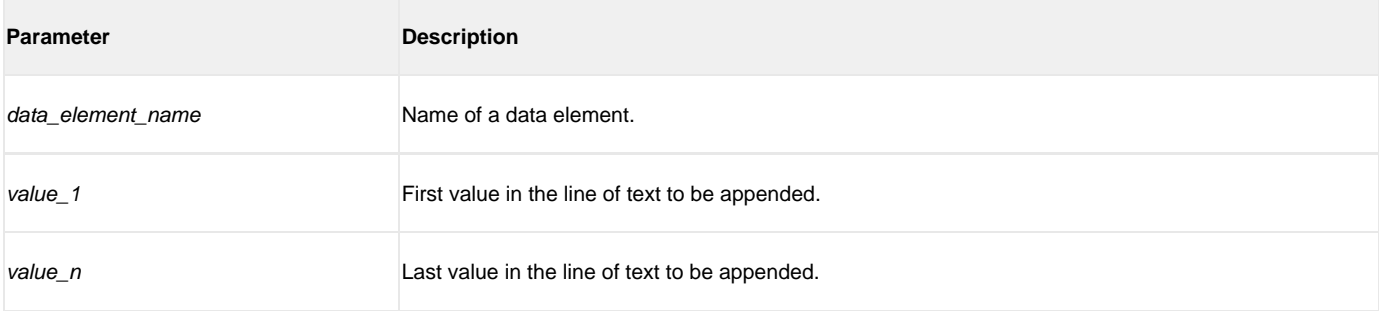

#### **attrib logical-name=[ {dd | dsn | hfs | lib} ] [attribute-name=attribute-value]...**

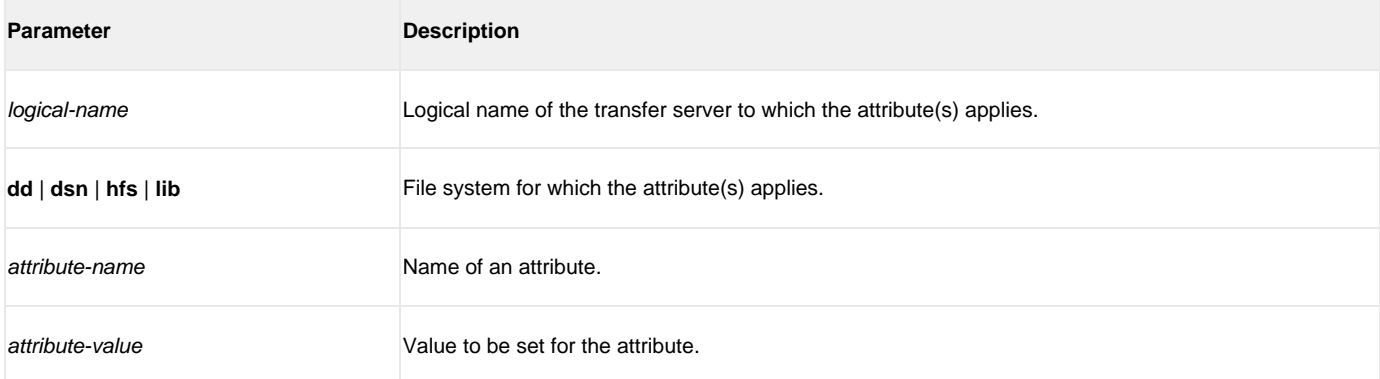

#### **break**

(There are no parameters used with this command.)

#### **call script-file [parameter-name=parameter-value]...**

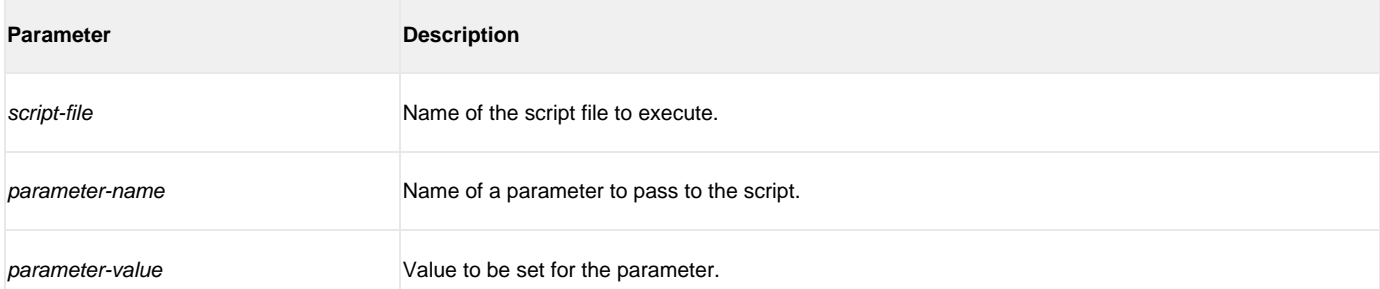

#### **cd logical-name[=directory]**

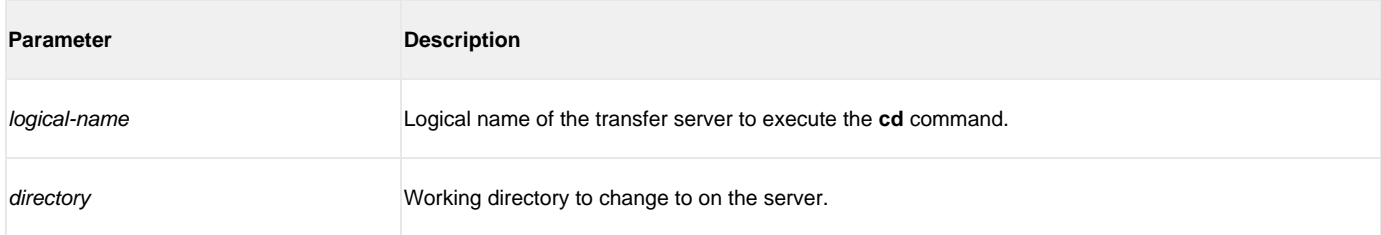

#### **close**

(There are no parameters used with this command.)

#### **closelog**

(There are no parameters used with this command.)

#### **compare STRING\_1 STRING\_2 [case=yes | no] [length=length]**

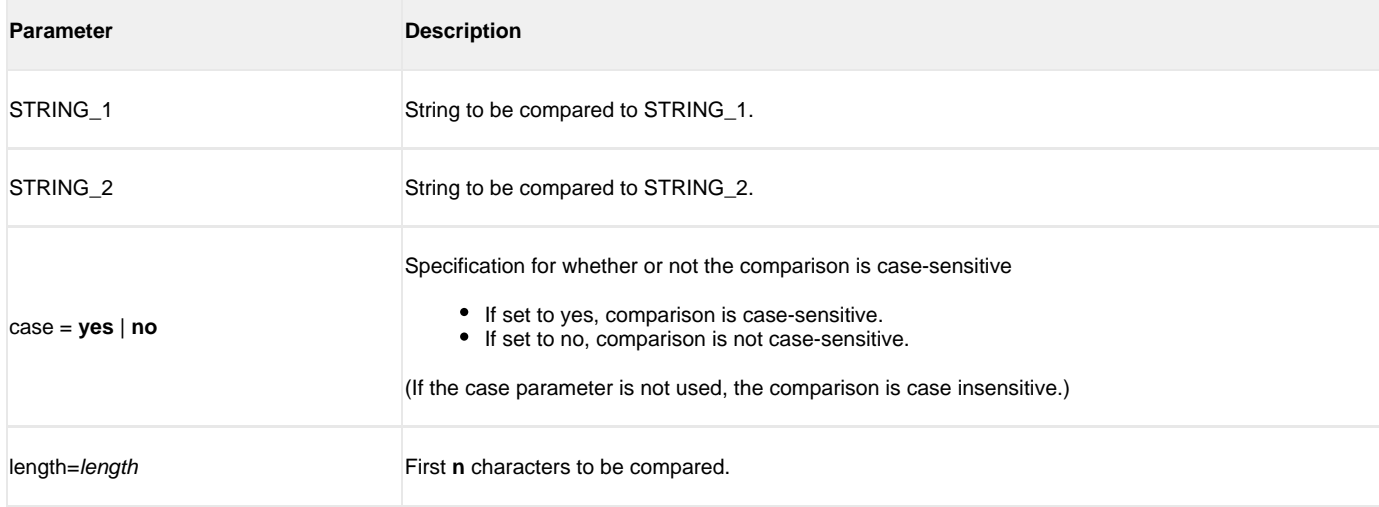

#### **copy source-logical-name=file-specification [destination-logical-name=file specification]**

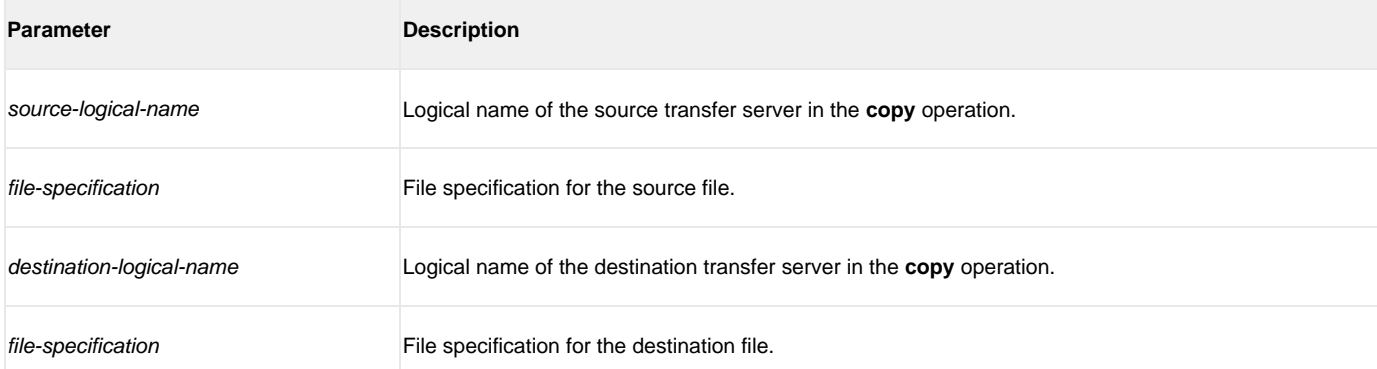

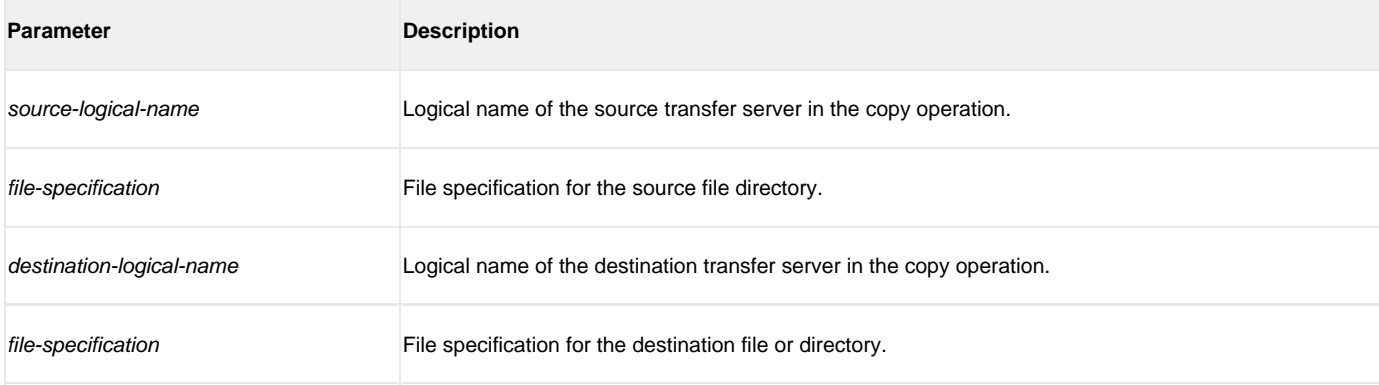

#### **copydir source-logical-name=file-specification [destination-logical-name=file-specification]**

#### **data [name | print=name] [resolve={all | defined | no} ] [data-element] [end=end-sequence]**

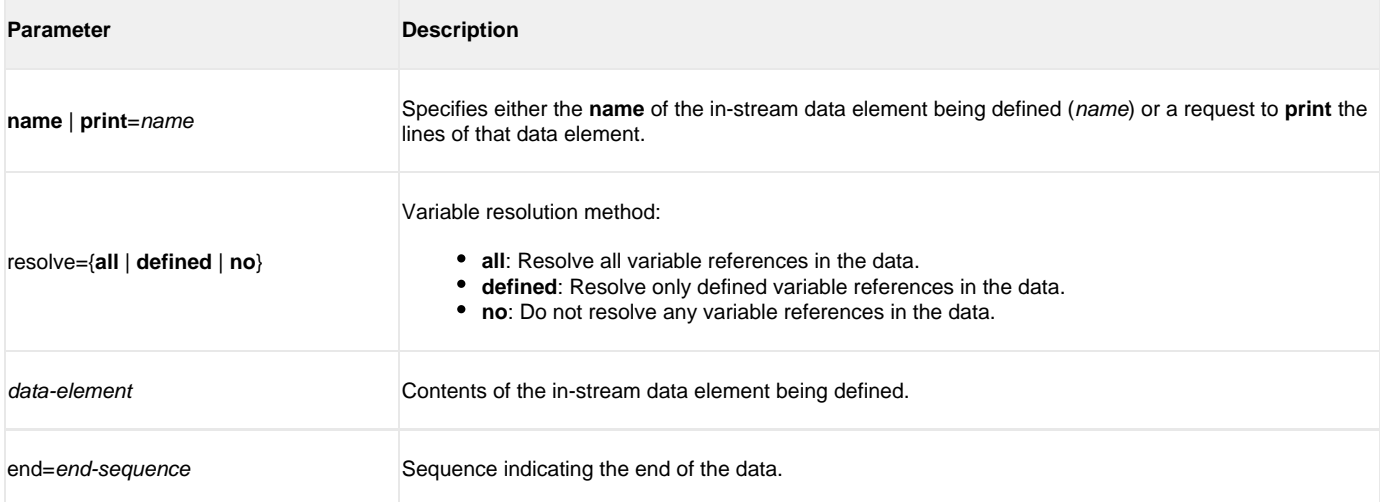

#### **debug [EXPRESSION\_SHOW\_POSTFIX=yes | no] [EXPRESSION\_SHOW\_EVALUATION=yes | no] [COMMAND\_SHOW\_STRUCTURE=yes | no]**

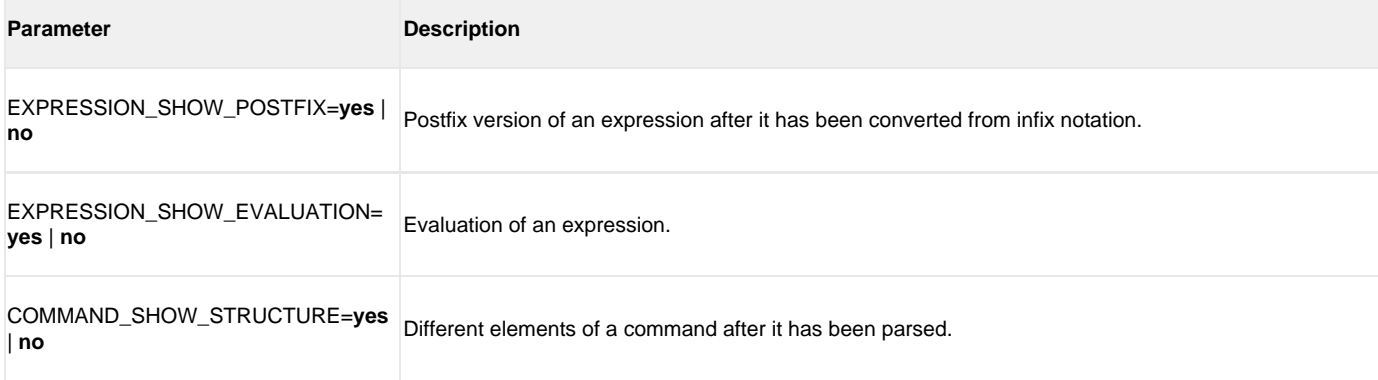

#### **delete logical-name=file-specification**

**Parameter Description** 

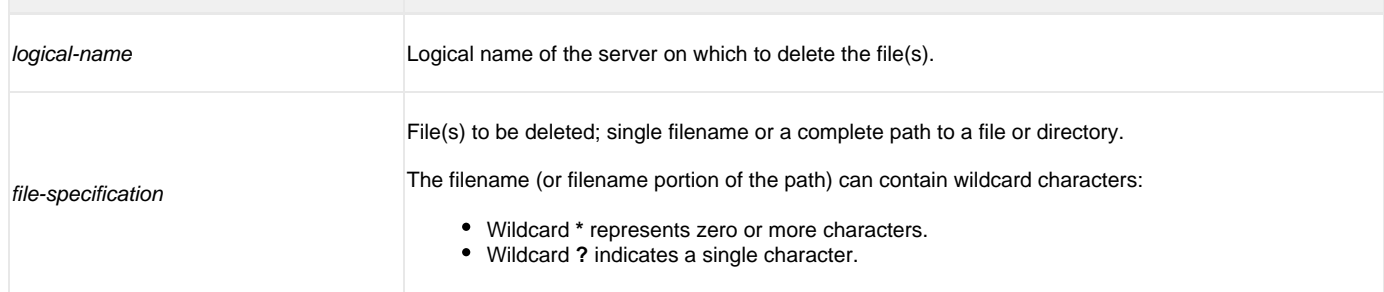

#### **deletestring variable\_name {pos=position} | {startseq=sequence [startseqnum=number] } {length=length} | {endseq= sequence [endseqnum=number] } [case=yes | no]**

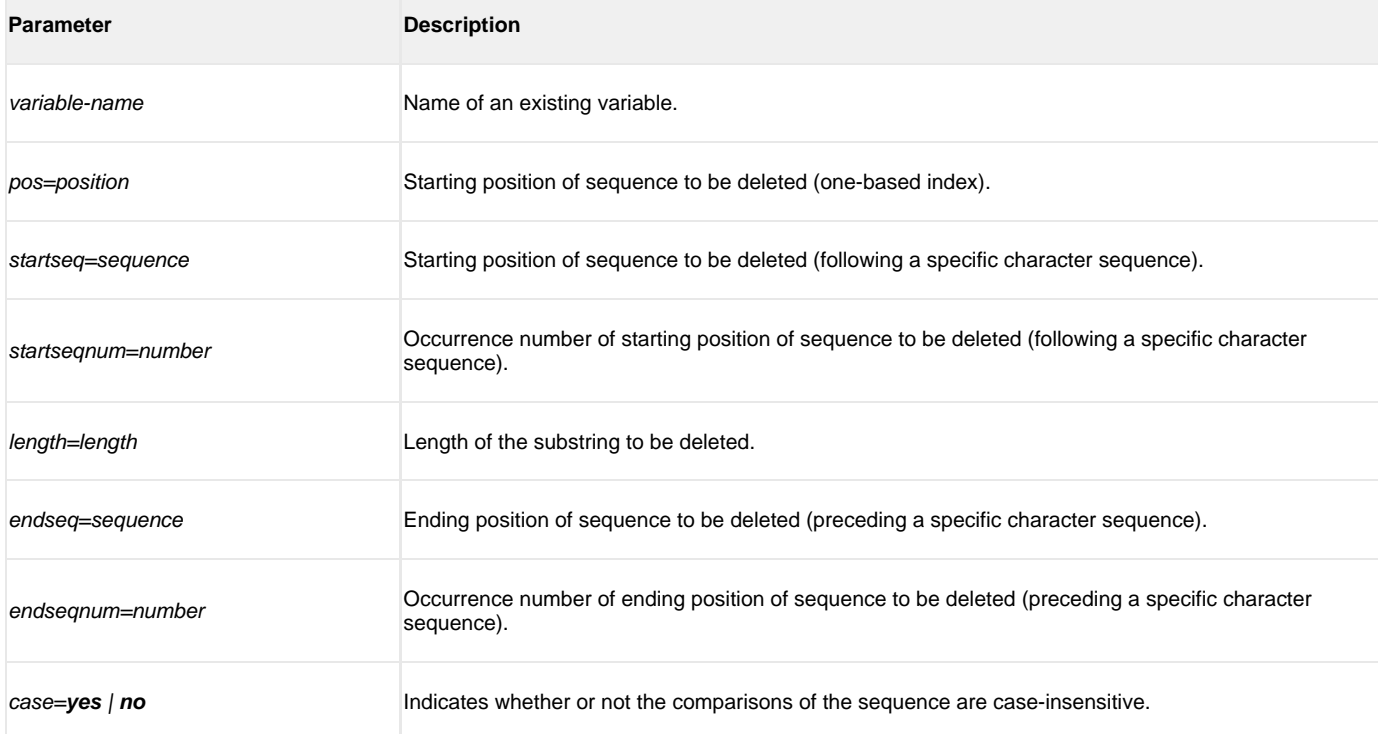

### **diskspace logical\_name [=path] | [qty=nnn{b|k|m|g}] [cond=GT | LT]**

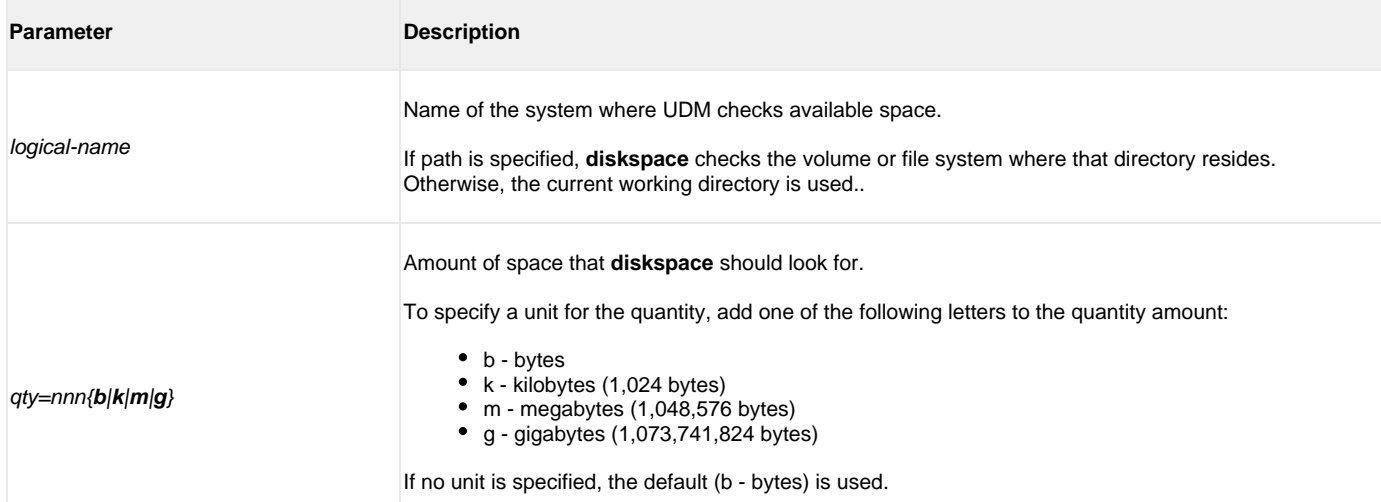

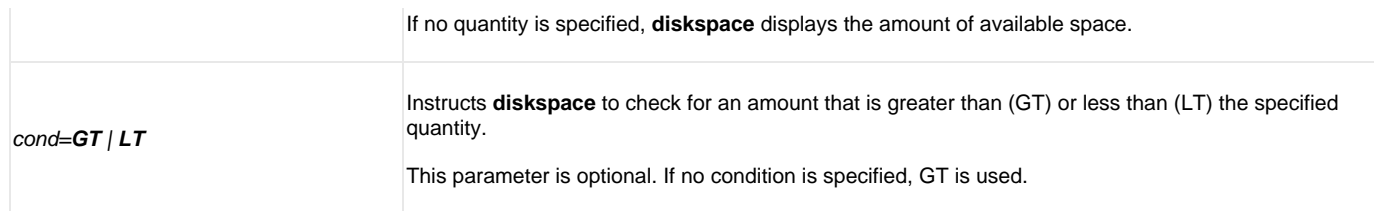

#### **echo [parm\_1]... [parm\_n]**

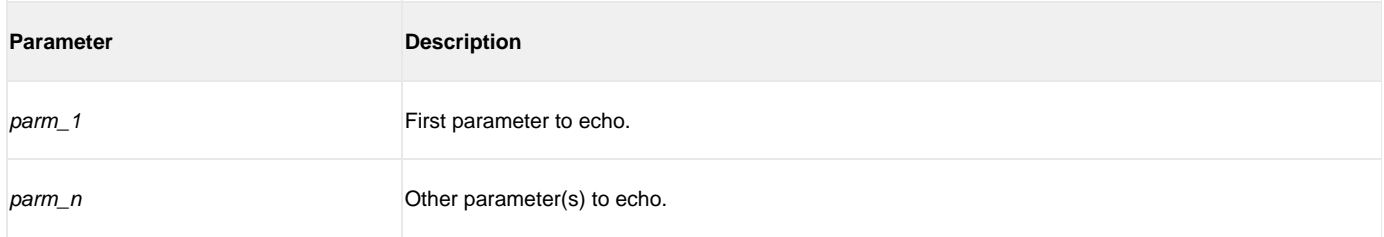

#### **echolog [value\_1]... [value\_n]**

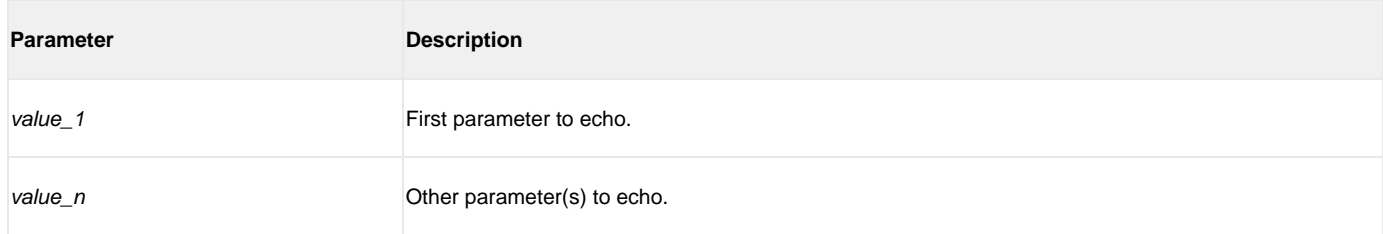

#### **exec logical-name | host-name {cmd=command | cmdref=command-ref | stc=started-task} [user=user-id] [pwd= password] [port=port] [codepage=codepage] [file=filename | xfile=filename [key=key] ] [option=option] [mergelog=yes | no] [trace=yes | no] [input=data-element] [svropt=server-options] [stdout=data-element] [stderr=data-element]**

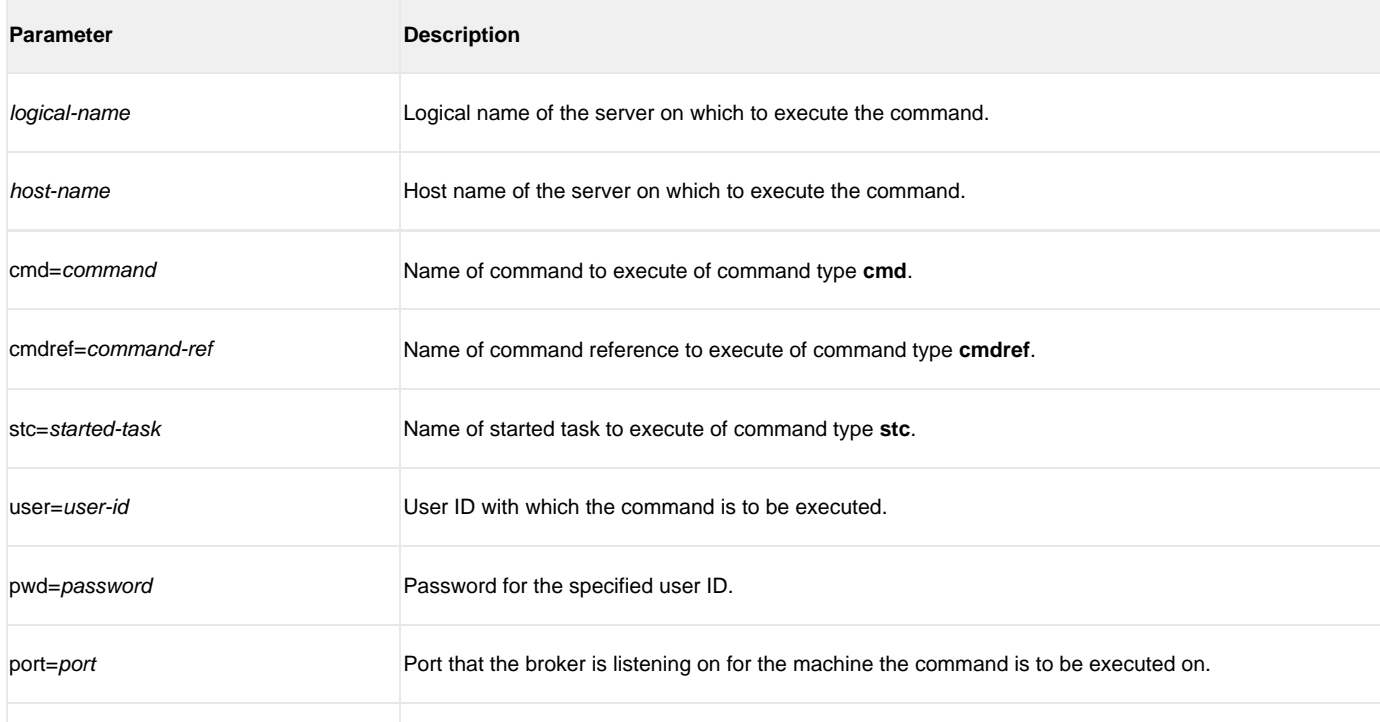

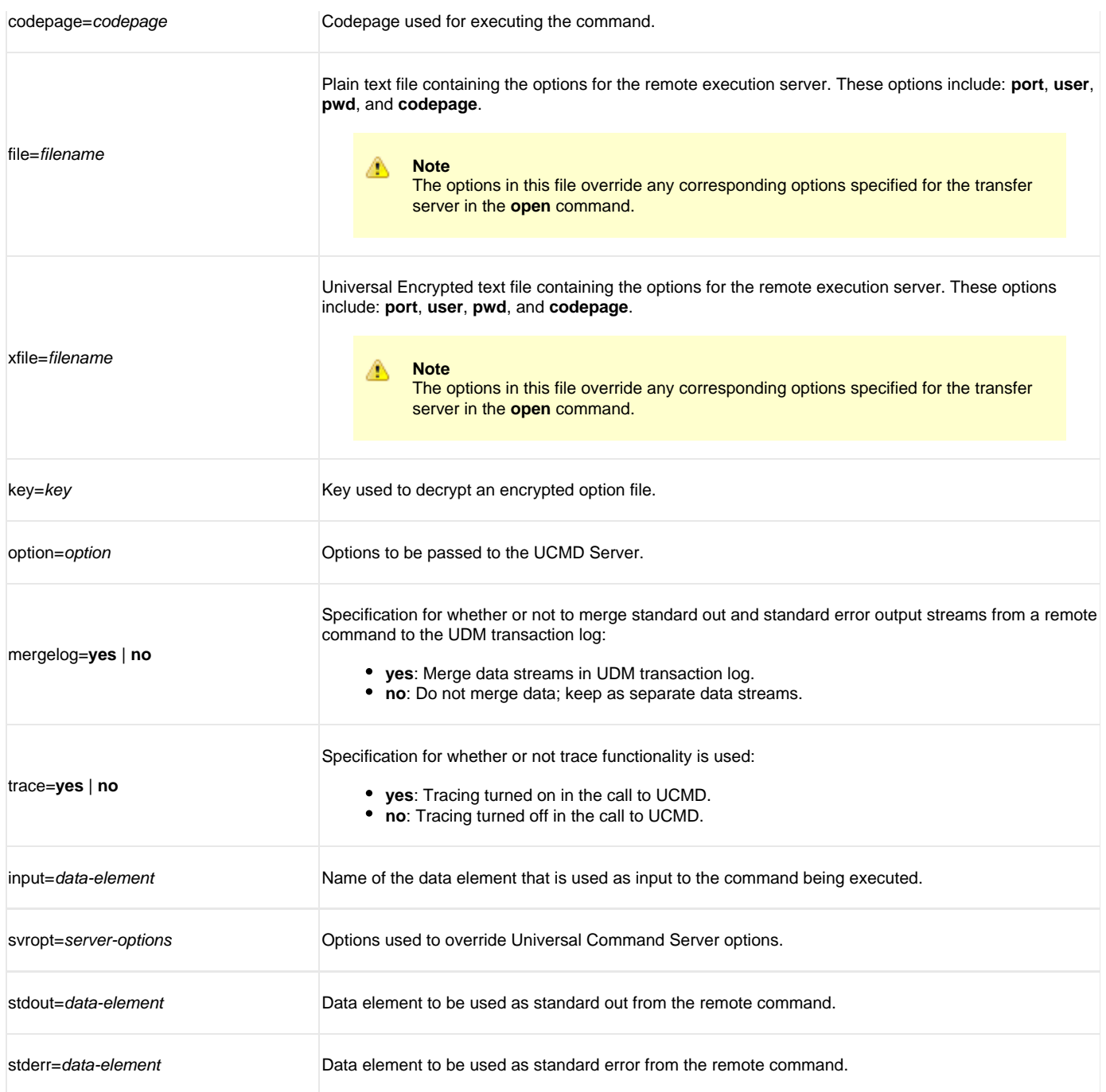

#### **execsap [host=host-name | destination type=event | generic [eventid=event-id] [parm=event-parm] [client=client] [user= user-id] [pwd=password] [codepage=codepage] [file=filename | xfile=filename [key=key] ] [mergelog=yes | no] [trace= yes | no]**

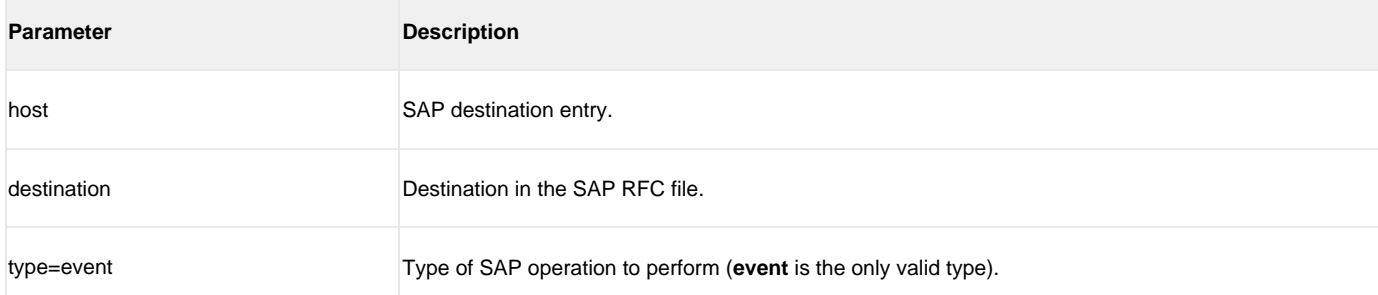

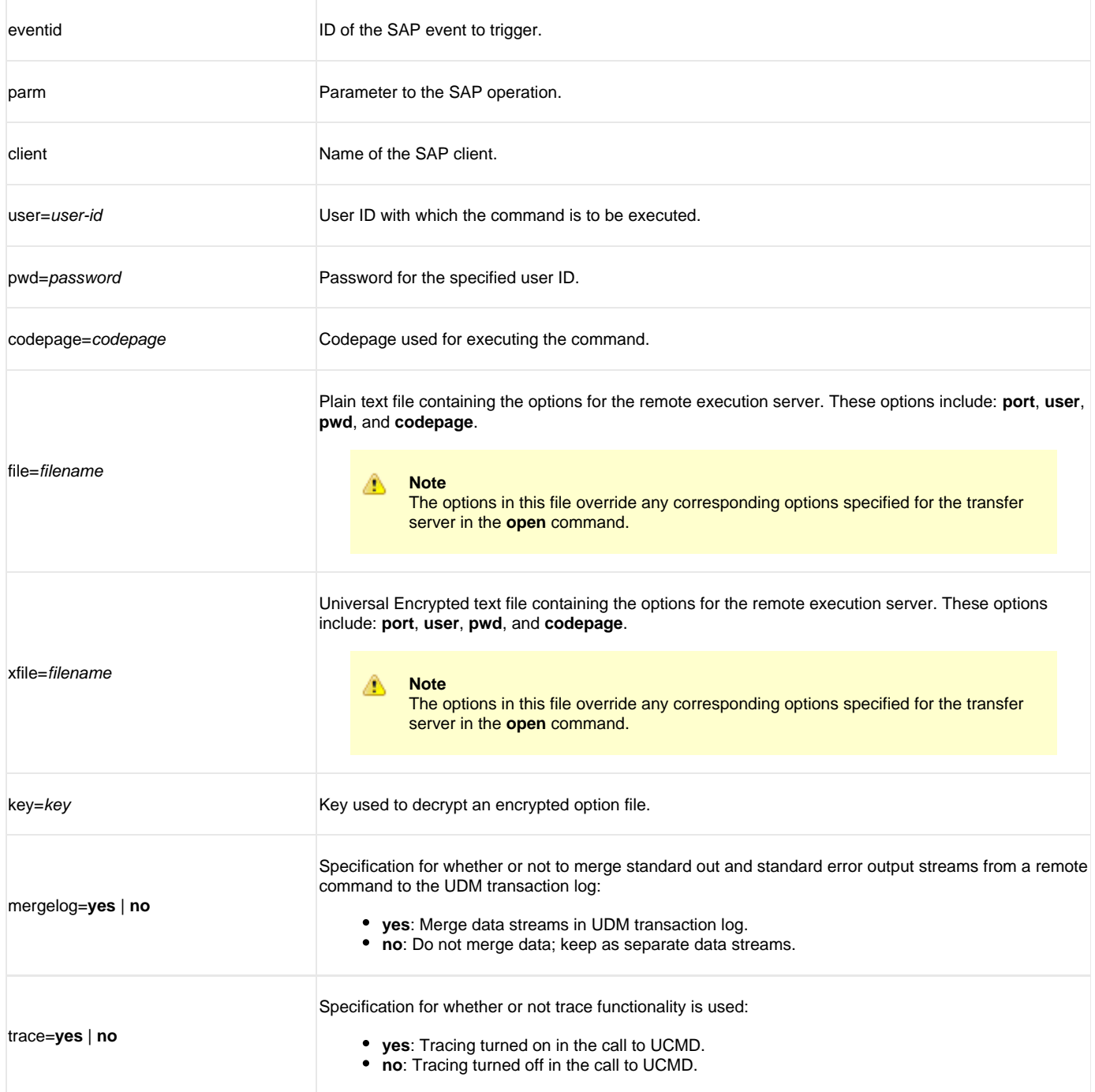

#### **exit**

(There are no parameters used with this command.)

### **filesys logical-name=[ {dd | dsn | hfs | lib} ]**

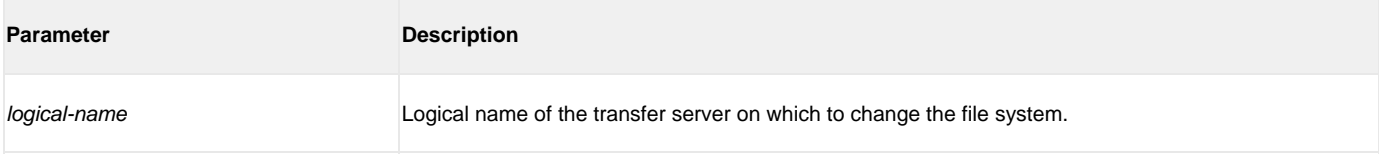

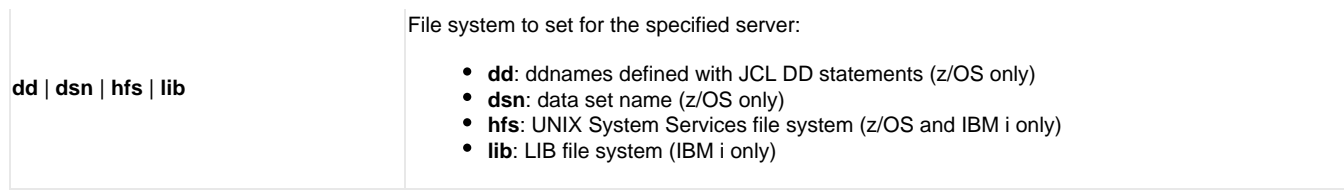

#### **filetype [binary | text=filemask\_1]...[binary | text=filemask\_n] [remove=filemask\_1]...[remove=filemask\_n] [resetall]**

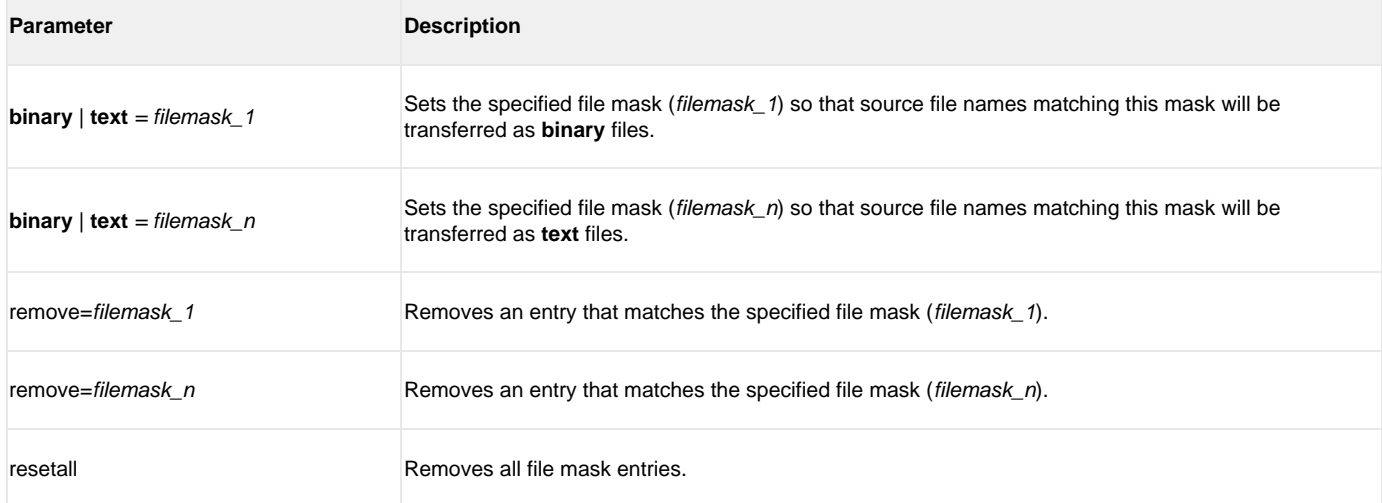

#### **find string seq=sequence [pos=index] [case=yes | no] [num=number | last]**

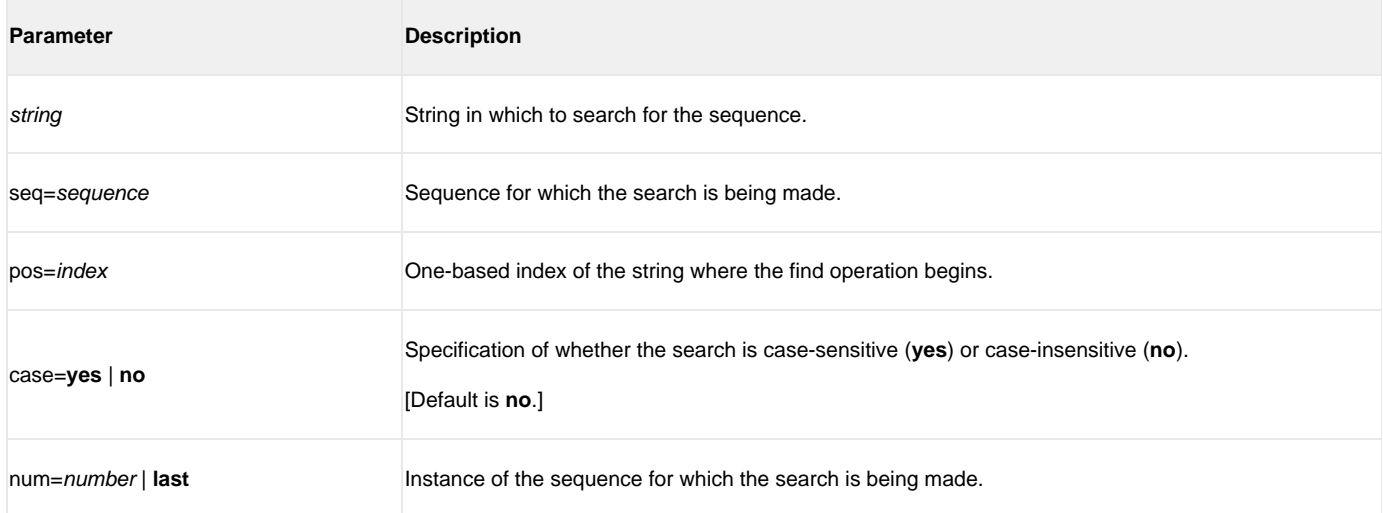

#### **format variable\_name [ {string\_1 | expression\_1} [align={center | left | right | justify} ] [pad=sequence] [trunc=yes | no] [length=length] ]...[ {string\_n | expression\_n} [align=center | left | right | justify] [pad=sequence] [trunc=yes | no] [length=length] ]**

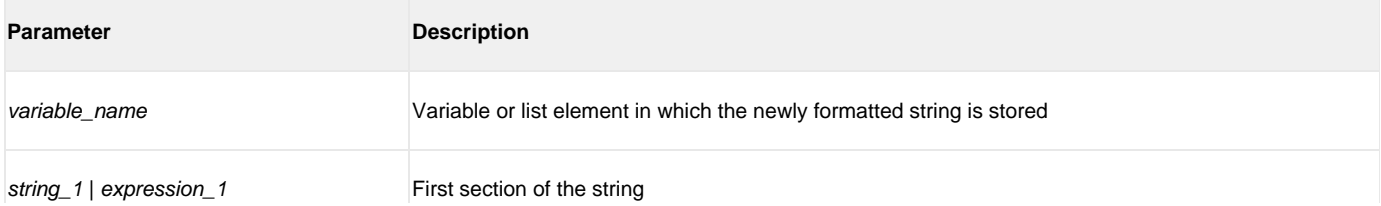

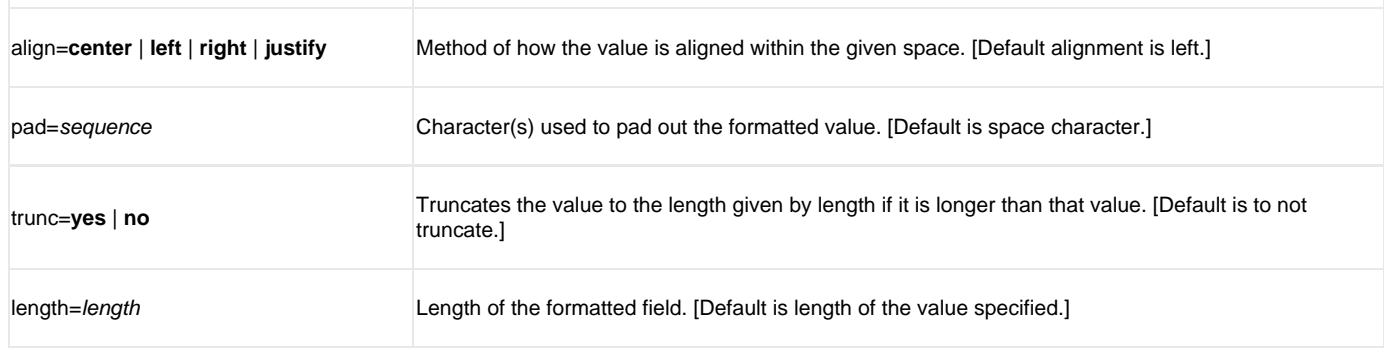

#### **insertstring variable\_name sequence {pos=position | startseq=sequence startseqnum=number} [case=yes | no]**

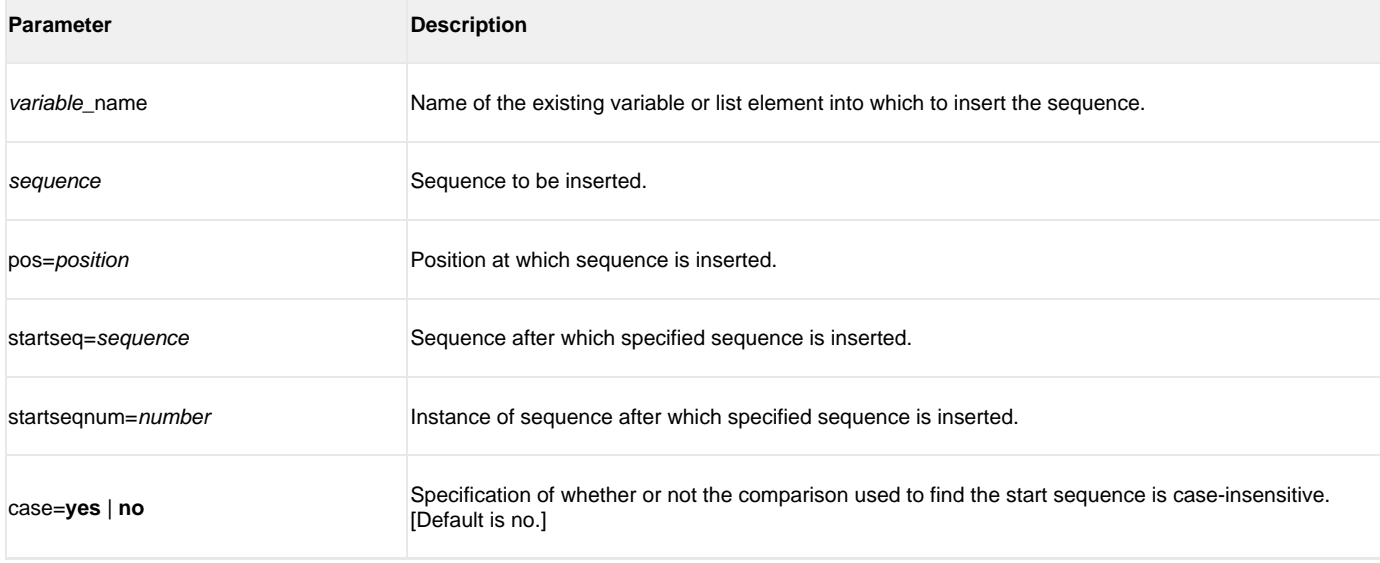

#### **loaddata data-element-name=file-path**

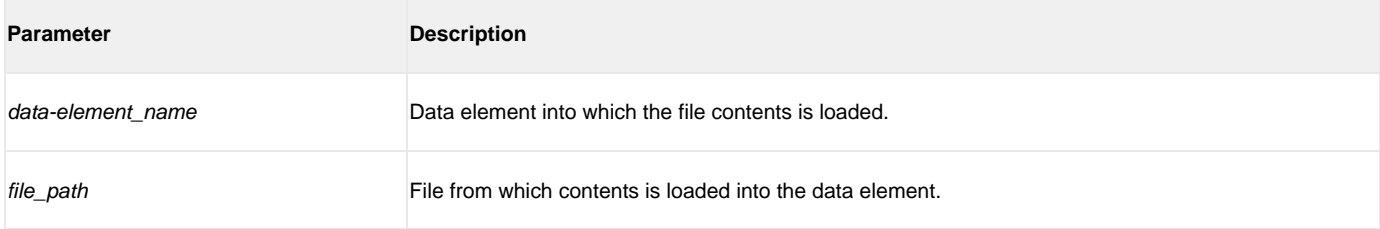

#### **logdata data\_element\_name**

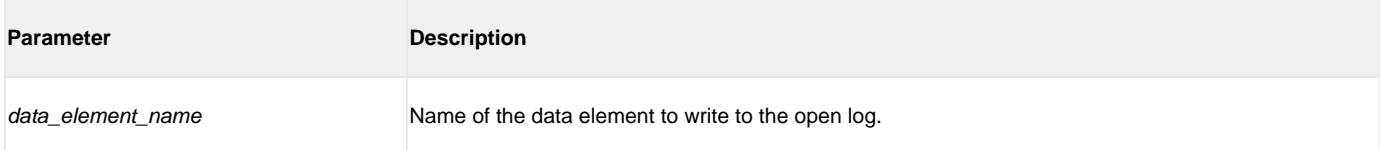

#### **lower variable\_name**

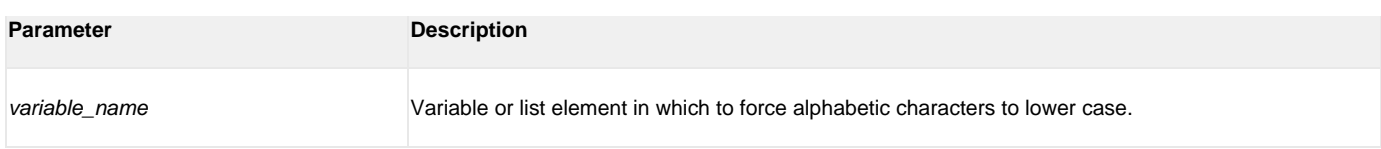

#### **mode [type={text | binary} ] [trim={ yes | no} ]**

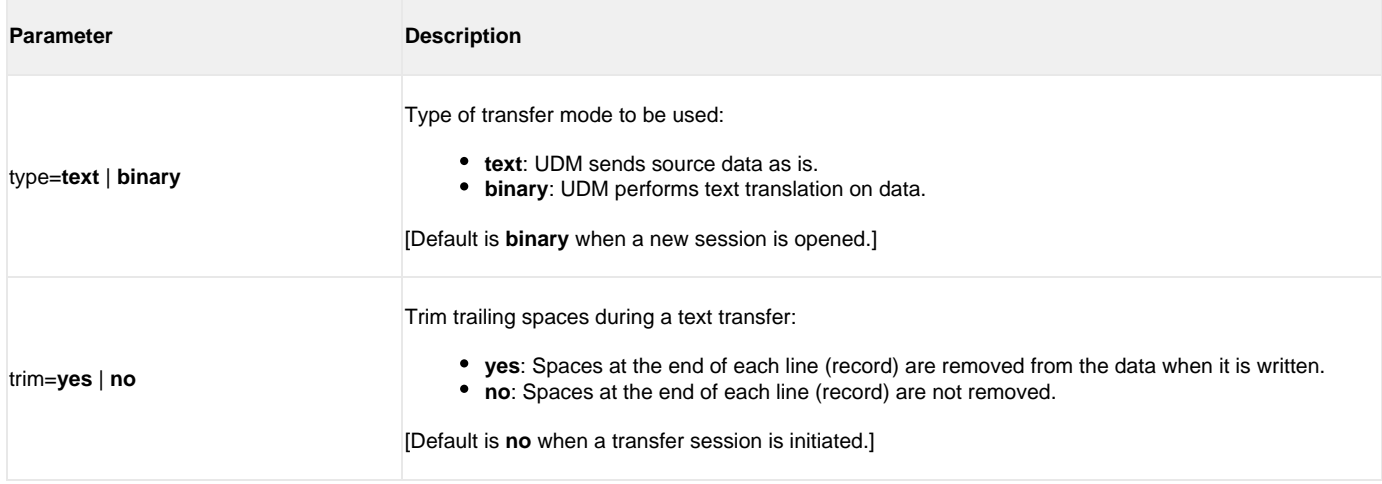

#### **move source-logical-name=source-file-specification [destination-logical-name=destination-file-specification]**

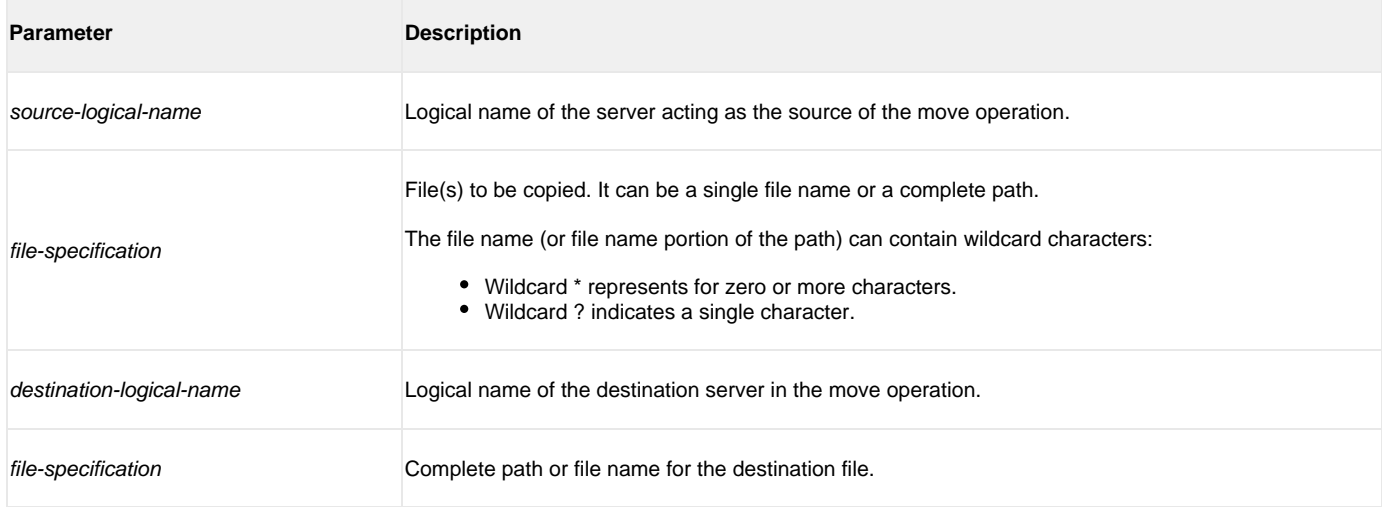

**open [ [primary ={\* | local | hostname} [port=port] [user=username [pwd=password] ] [codepage=codepage] [ {file= filename | xfile=filename [key=key] } ] secondary =hostname [port=port] [user=username [pwd=password] ] [codepage=codepage] [file=filename] [xfile=filename [key=key] ] [encrypt={yes | no | cipher} ] [compress={yes | no | hasp | zlib} ] [nft=yes | no]**

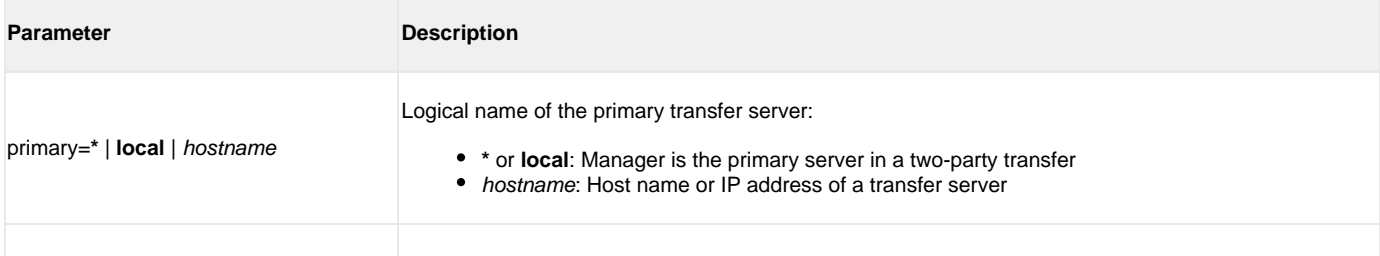

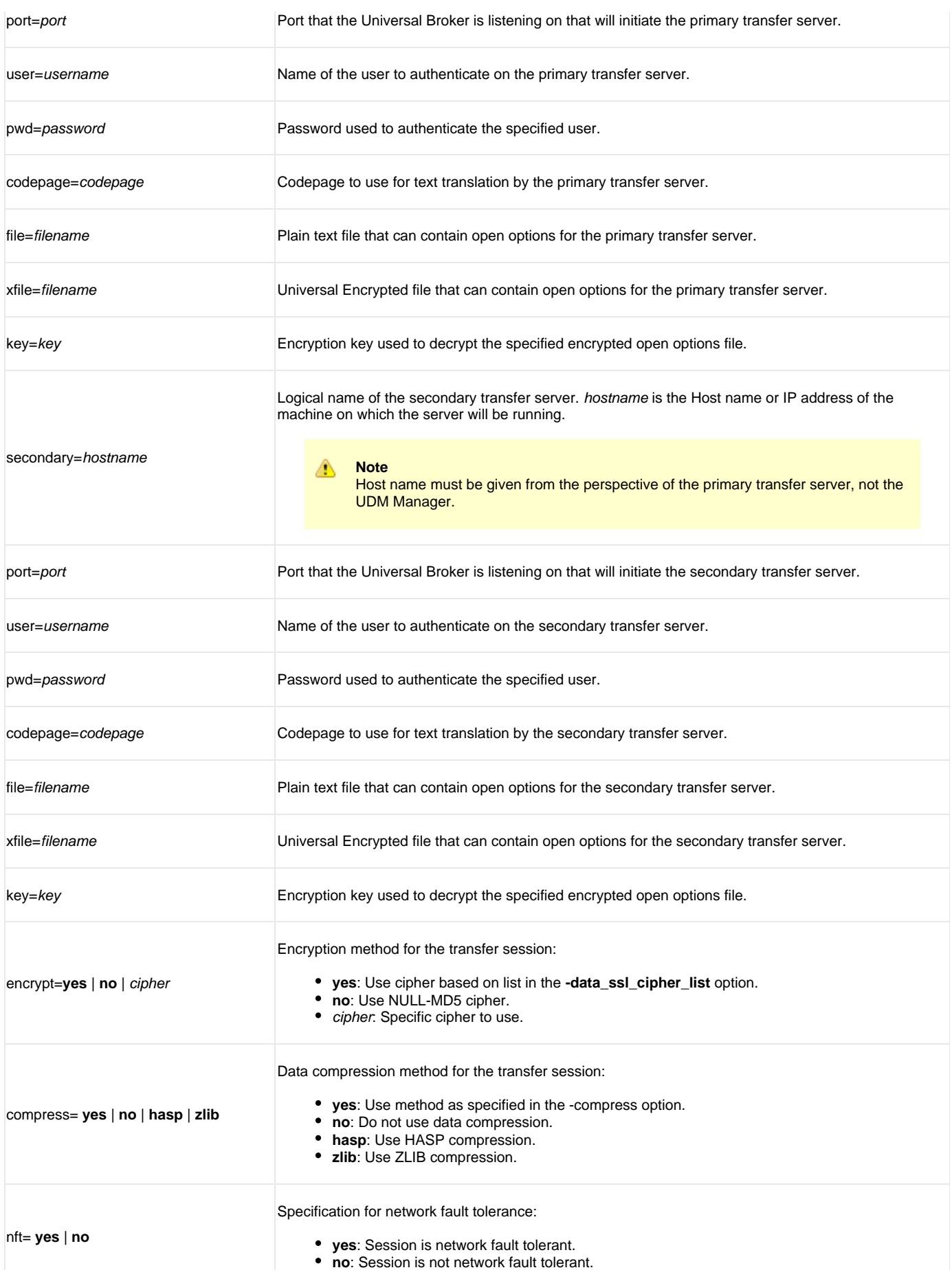

#### **openlog log\_file\_path [append=yes|no]**

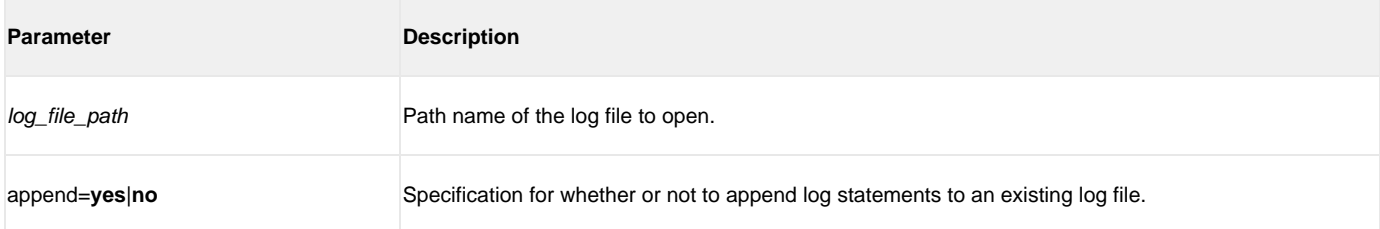

#### **pad variable\_name length=length [seq=sequence]**

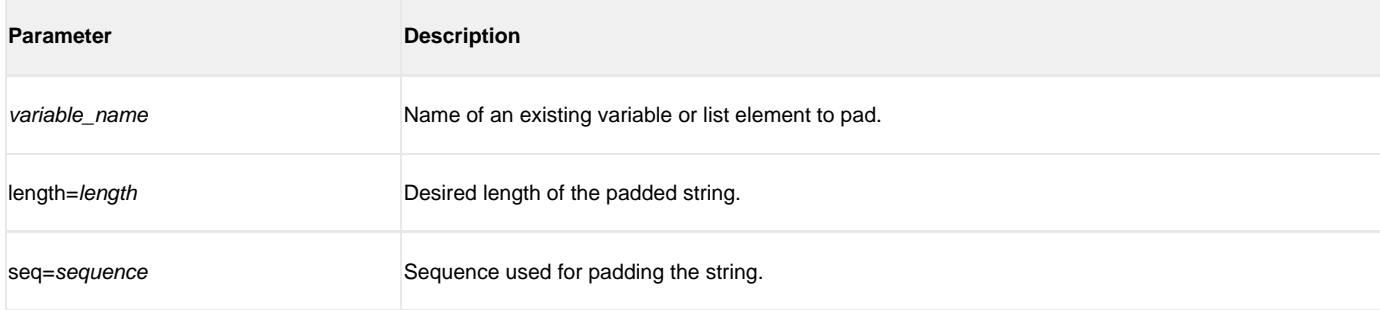

#### **parse variable\_name length=length [seq=sequence]**

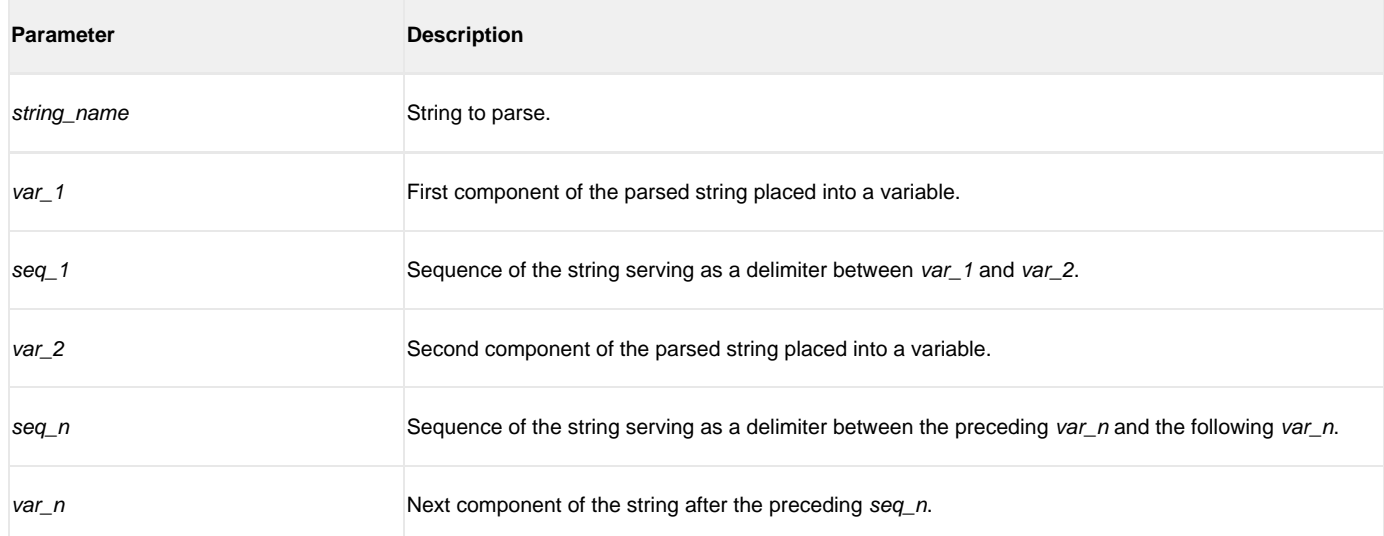

#### **print msg=message**

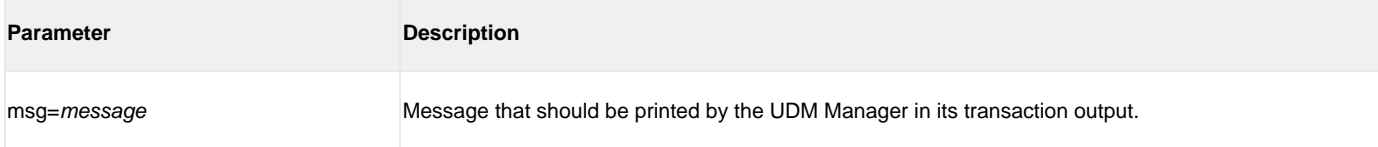

#### **query**

(There are no parameters used with this command.)

#### **quit**

(There are no parameters used with this command.)

#### **rename logical-name old-filename new-filename**

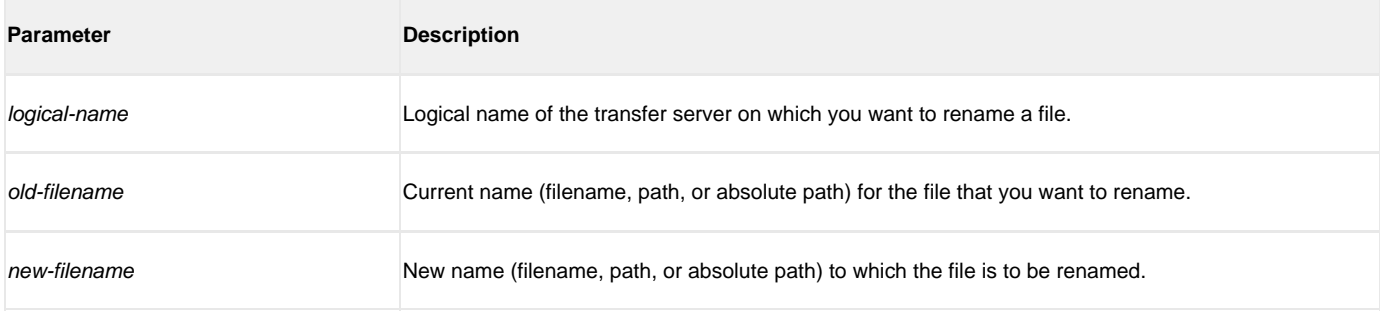

#### **replace variable\_name oldsequence newsequence [num=index] [all=yes | no] [case=yes | no]**

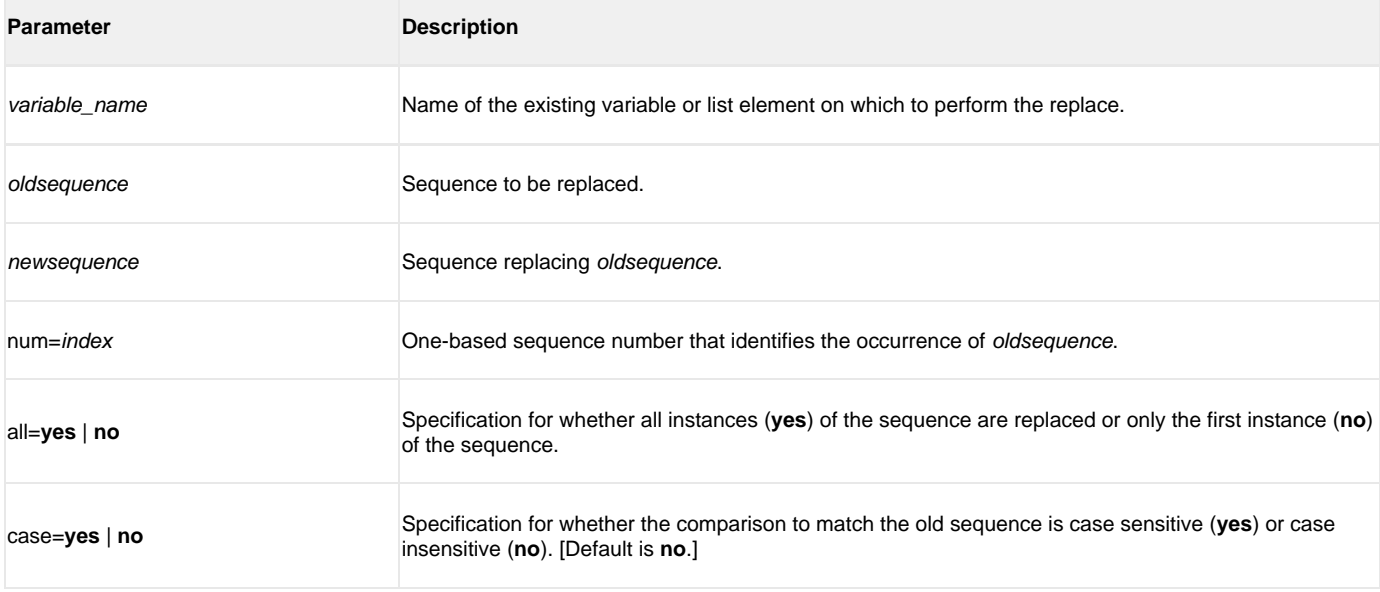

#### **report progress=yes | no**

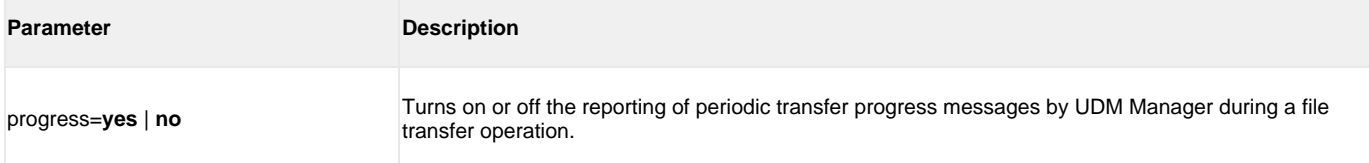

#### **resetattribs logical-name**

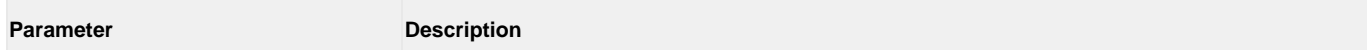

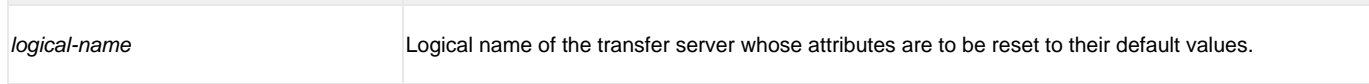

#### **return [return-value]**

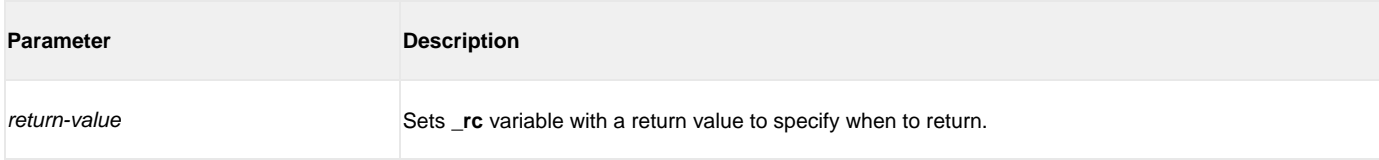

#### **reverse [variable\_name]**

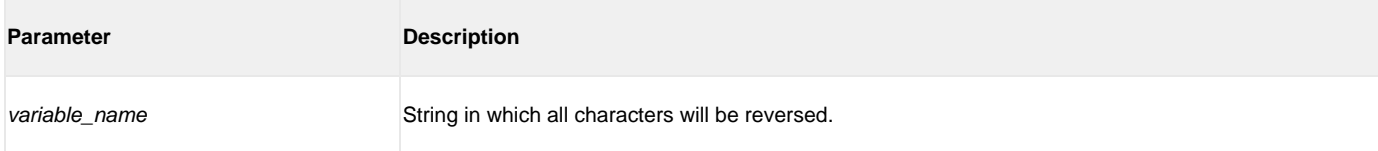

#### **savedata [data\_element\_name=file\_spec]**

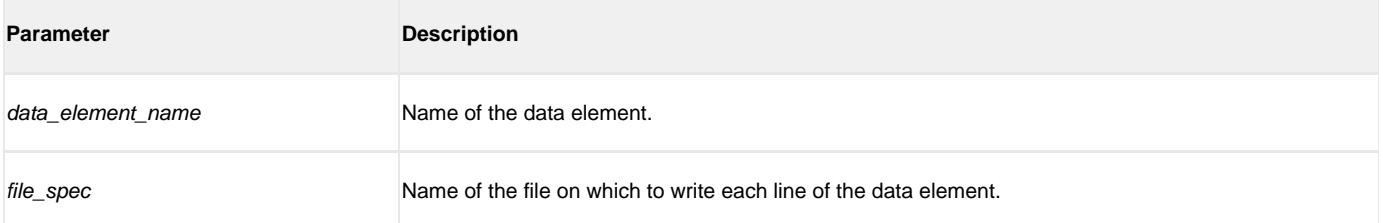

#### **set [ \_echo={yes | no} ] [ \_lines={yes | no} ] [ \_halton={none | warn | error | fatal | integer-value} ] [ \_rc={none | warn | error | fatal | integer-value} ] [ \_keepalive=integer-value] [global\_name=global\_value\_1]...[global\_name\_n= global\_value\_n]**

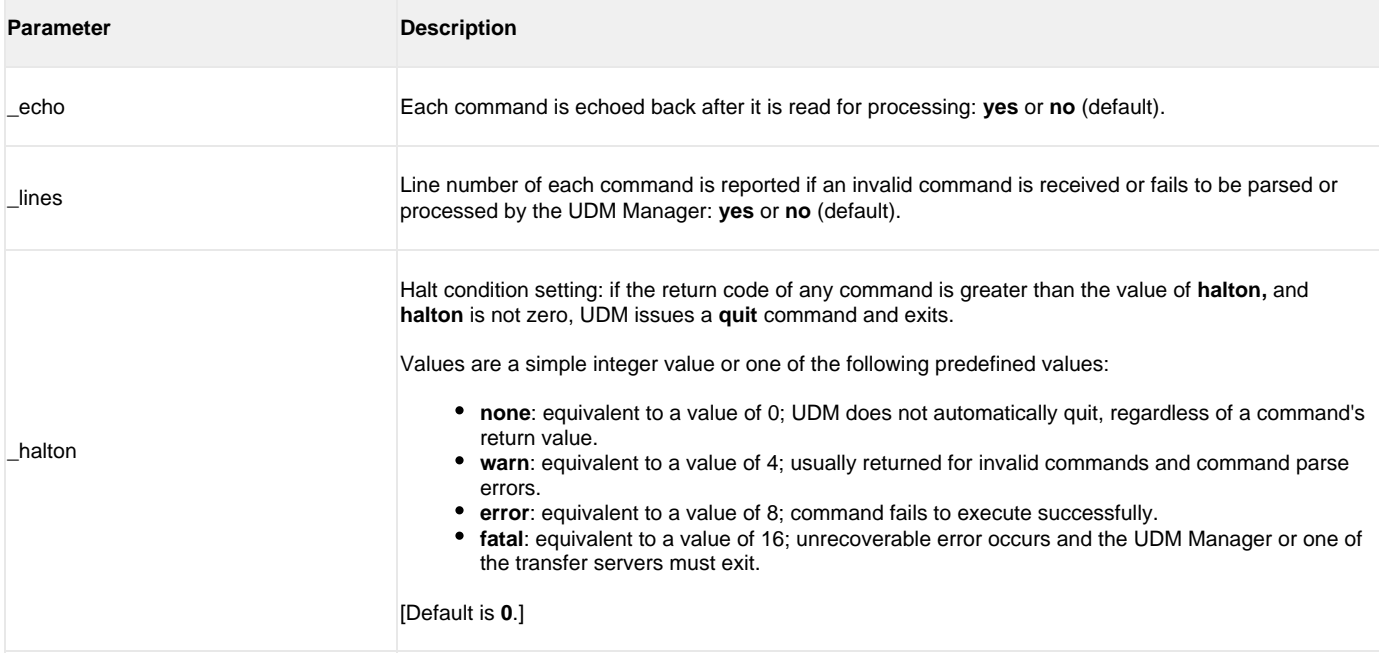

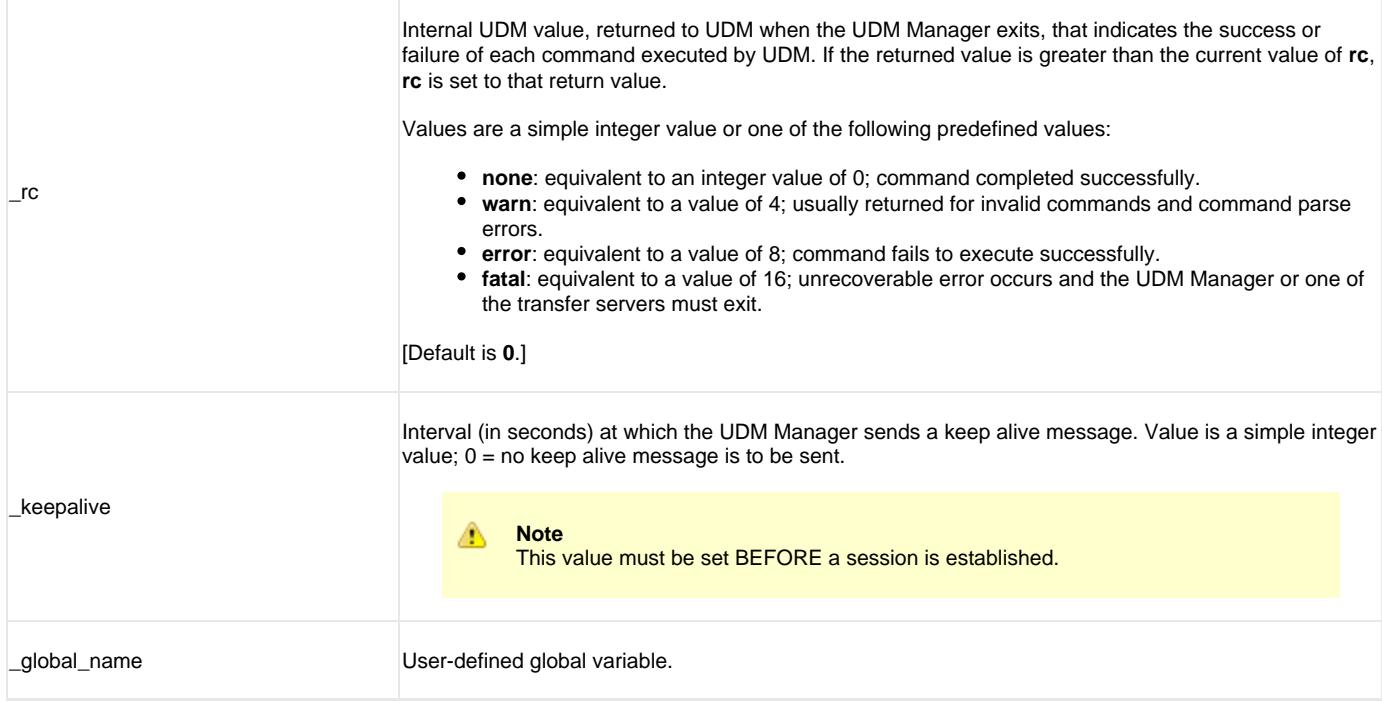

#### **status**

(There are no parameters used with this command.)

#### **strip variable\_name sequence [num=index] [all=yes | no] [case=yes | no]**

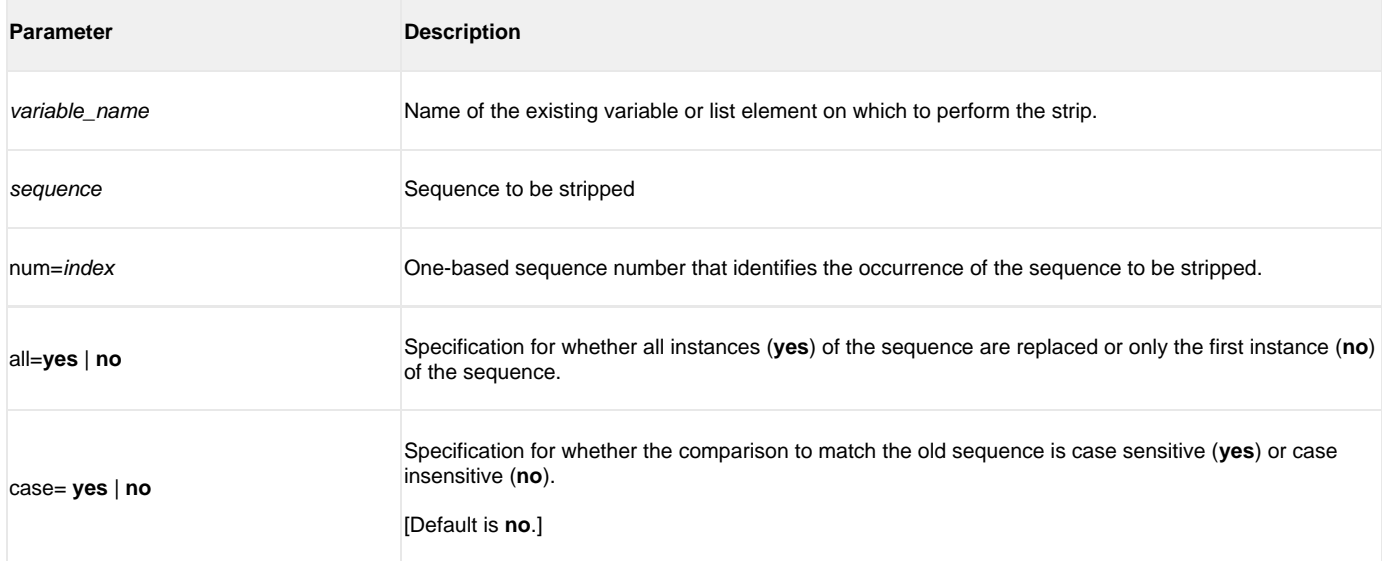

#### **substring variable\_name sequence [num=index] [all=yes | no] [case=yes | no]**

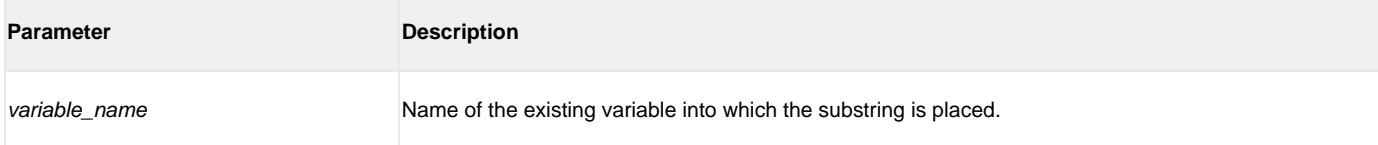

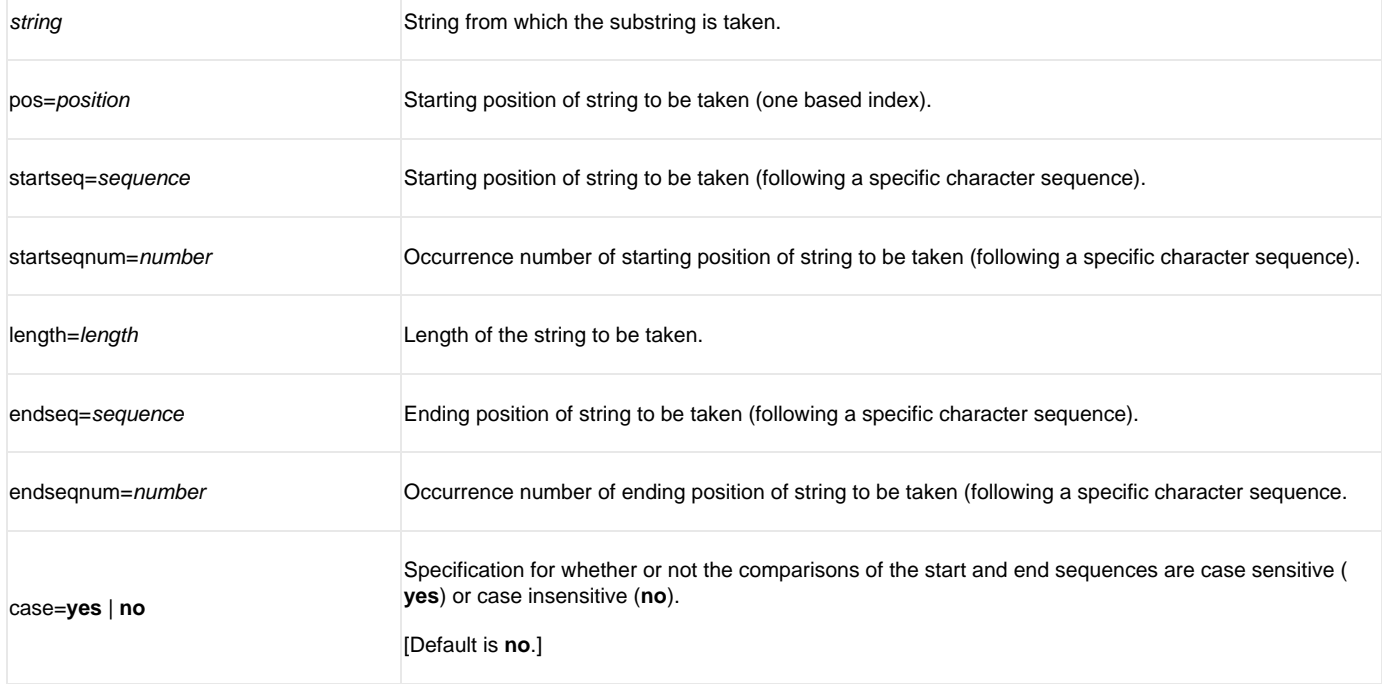

#### **truncate variable\_name length=length**

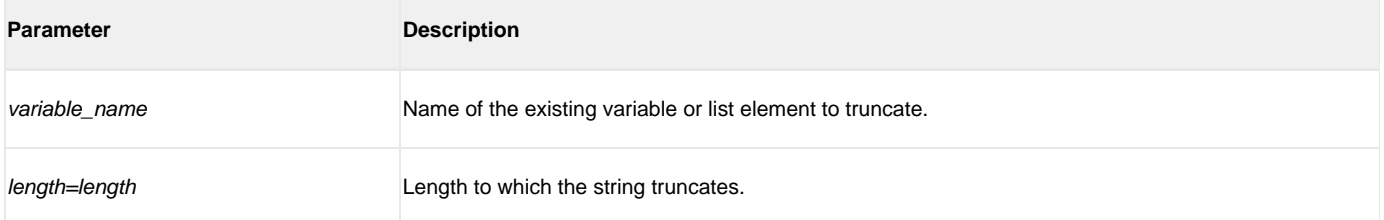

#### **upper variable\_name**

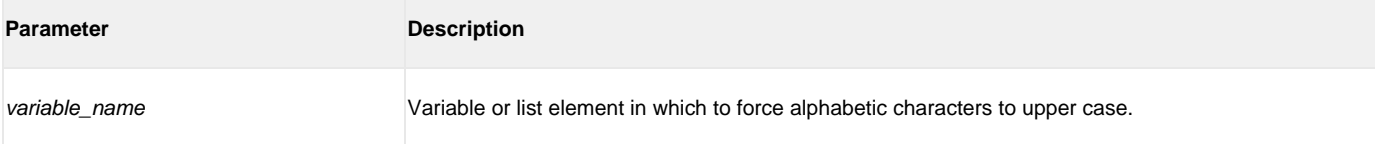